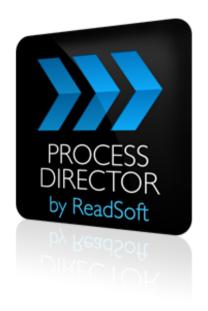

#### **PROCESS DIRECTOR 7.2**

# Exporting Data for REPORTER

December 2012 - ReadSoft

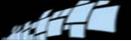

Copyright ReadSoft AG (publ). All rights reserved. The contents of this document are subject to change without notice. ReadSoft is a registered trademark of ReadSoft AB. Other product and company names herein may be the trademarks or registered trademarks of their respective owners.

Questions or comments about this document may be emailed to **documentation@readsoft.com**.

18122012.1127

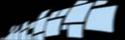

# **Contents**

| Introduction                  | 4  |
|-------------------------------|----|
| About this guide              | 4  |
| Typographical conventions     |    |
| Running REPORTER Export       | 5  |
| COCKPIT/2REPORTER54           |    |
| Running as a background job   | 7  |
| Parameters                    |    |
| Exported data                 | 12 |
| Overview                      |    |
| Account assignments: AC.csv   | 13 |
| Audit trail: AT.csv           |    |
| Additional checks: CD.csv     | 15 |
| Errors: ER.csv                | 17 |
| Invoice header: HD.csv        |    |
| Line items: IT.csv            | 23 |
| Workflows: WC.csv             |    |
| Workflow descriptions: WF.csv | 24 |
| Workflow processors: WO.csv   |    |
| Workflow steps: WS.csv        |    |
| Example output                |    |

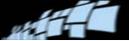

## Introduction

PROCESS DIRECTOR Accounts Payable contains a program called REPORTER Export that allows you to export data from PROCESS DIRECTOR Accounts Payable to REPORTER, a ReadSoft product that presents invoice processing statistics in an easy-to-use web interface.

## About this guide

This document contains the following chapters:

Running REPORTER Export

Explains how to run the /COCKPIT/2REPORTER54 program, which exports data from PROCESS DIRECTOR and WORK CYCLE.

Exported data

Lists all the fields that are contained in each of the ten exported CSV files. Also includes some examples.

## **Typographical conventions**

The following typographical conventions are used:

- Menu names, commands, and dialog names appear in **bold**.
- Names of keys on your keyboard appear in SMALL CAPITAL LETTERS.
- Names of files, folders, and settings appear in Courier font.
- SAP transaction codes and program names appear in ARIAL MONOSPACE.
- Variables that have to be replaced by an actual value are *italicized* or appear in <>.

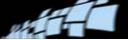

# **Running REPORTER Export**

#### **/COCKPIT/2REPORTER54**

- 1. Open the SAP GUI.
- 2. Go to transaction SE38.
- 3. Run REPORTER Export.
  - a) Enter / COCKPIT / 2REPORTER54 in the **Program** field.

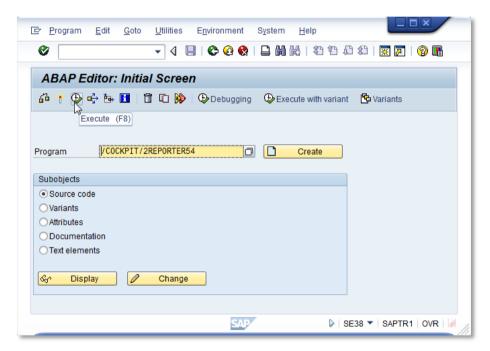

b) Click the **Execute** button 5 or press **F8**.

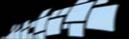

4. Specify the settings and filters for the data that will be exported.

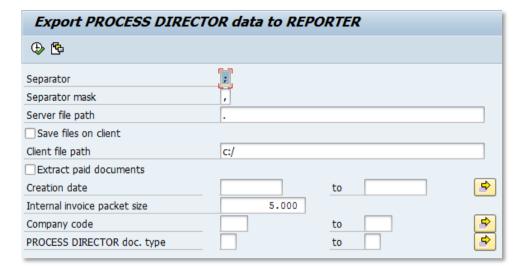

5. Click the **Execute** button P or press **F8** to run REPORTER Export.

The status during the export is shown in the SAP GUI status bar.

Once finished, REPORTER Export displays a summary:

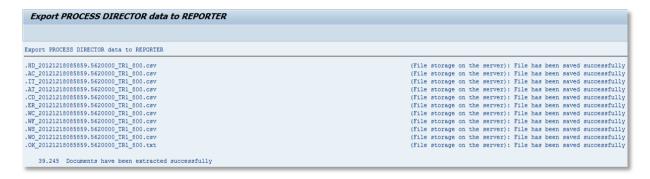

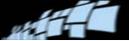

## Running as a background job

REPORTER Export can be run as a background job at regular intervals, like any other SAP program.

#### **Creating a variant**

In order to schedule REPORTER Export to run as a background job, you must first create a variant.

1. Go to SE38.

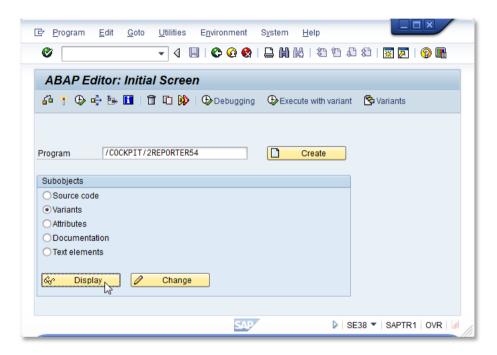

- 2. Enter / COCKPIT/2REPORTER54 in the **Program** field.
- 3. Select **Variants** as the **Subobject**.
- 4. Click **Display**.
- 5. Enter the **Variant** name and click **Create**.

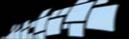

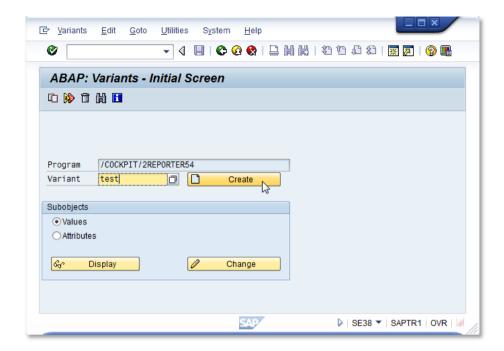

6. Specify the settings and filters for the data that will be exported.

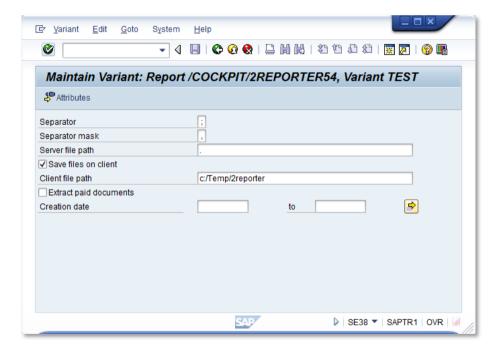

- 1 Ensure Extract again paid documents is not selected and no Creation date is specified.
- 7. Click **Attributes**.
- 8. Enter a **Description**.

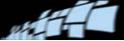

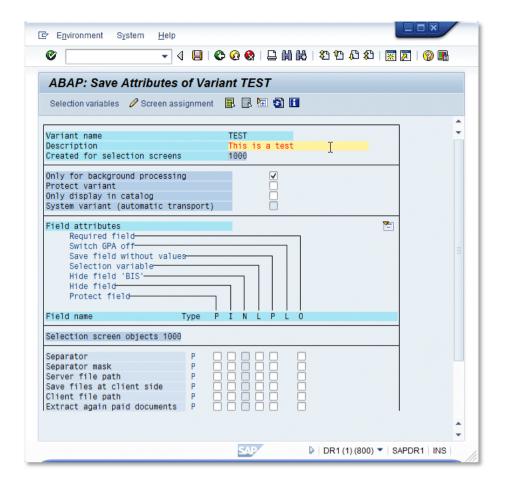

9. Click the **Save** 📙 button.

After you have created the variant, you can schedule a background job for it.

#### **Parameters**

| Parameter      | Description                                                                                                    |
|----------------|----------------------------------------------------------------------------------------------------|
| Separator      | The character separating values in the CSV files.  Note: REPORTER only accepts semicolons (;).                                             |
| Separator mask | The character to substitute semicolons if they appear in the exported data.                                                                |
|                | (This substitution is necessary to prevent unexpected semicolons appearing in the data, which may corrupt the structure of the CSV files.) |

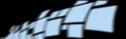

| Parameter                 | Description                                                                                                    |  |
|---------------------------|----------------------------------------------------------------------------------------------------|--|
| Server file path          | The location on the SAP server where the files are saved.                                                                                                    |  |
|                           | Note: Save files at client side (below) must be deselected.                                                                                                    |  |
|                           | <b>Tip:</b> The specified path should point to the same folder that is used by the REPORTER Server to import files.                                                                                                    |  |
|                           | <b>Warning!</b> The path must not be longer than 25 characters. This is a current limitation of REPORTER Export.                                                                                                    |  |
|                           | <b>Note:</b> If SAP is installed on UNIX, the server file path will not be accessible by REPORTER. The exported files must be subsequently moved to a location that the REPORTER Workflow Service has access to. This could be achieved by using a cron job, for example. |  |
| Save files at client side | Unchecked (default): Save the files on the SAP server only (see Server file path above). This setting must be used when running REPORTER Export as a scheduled background job.                                                                                            |  |
|                           | Checked: Save the files on a client server as well as on the SAP server (see <b>Client file path</b> below). Use this setting when manually running REPORTER Export using the SAP GUI.                                                                                    |  |
| Client file path          | The location on a workstation or shared drive where the files are saved.                                                                                                    |  |
|                           | Note: Save files at client side (above) must be selected.                                                                                                    |  |
|                           | <b>Note:</b> The path must already exist on the client—REPORTER Export will not create any missing directories.                                                                                                    |  |
|                           | <b>Warning!</b> The path must not be longer than 25 characters. This is a current limitation of REPORTER Export.                                                                                                    |  |

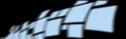

| Parameter                    | Description                                                                                                    |
|------------------------------|----------------------------------------------------------------------------------------------------|
| Extract again paid documents | Unchecked (default): Paid, rejected, or deleted documents that have already been exported are not exported again. In normal circumstances this is appropriate as the status of these documents do not change.  Checked: Paid, rejected, or deleted documents that have already been exported are exported again. Use this setting when a full synchronization of the data is required and/or for troubleshooting purposes. Do not use this option when running REPORTER Export as a background job. |
| Creation date                | The creation date is the date the document entered PROCESS DIRECTOR. Specify a date range to export data only for those documents that were created in the range. For normal exports to REPORTER, this setting is not used.                                                                                                    |
| Internal invoice packet size | The maximum number of entries/rows at a time that are added to the export file when they are created by the program. The default is 5000. If you experience short dumps when executing /COCKPIT/2REPORTER54, you can decrease this amount.                                                                                                    |

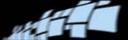

# **Exported data**

#### **Overview**

REPORTER Export creates ten CSV files (and an empty confirmation text file):

| Filename <sup>*</sup> | Contents                                                                                                    |
|-----------------------|----------------------------------------------------------------------------------------------------|
| <u>AC.csv</u>         | Account assignment information, from /COCKPIT/TACCAS and /COCKPIT/TACCT.                                                        |
| AT.csv                | Message logs and internal history information.                                                                                  |
| CD.csv                | Output of the Defining additional checks table in /COCKPIT/C12.                                                                 |
| ER.csv                | Errors triggered by the additional checks.                                                                                      |
| HD.csv                | Invoice header information from /COCKPIT/THDR and data from some WORK CYCLE and SAP tables (for example, discount information). |
| IT.csv                | Line item information for MM invoices from /COCKPIT/TITEM.                                                                      |
| WC.csv                | Workflows and the steps that comprise them.                                                                                     |
| WF.csv                | List of workflows and their descriptions.                                                                                       |
| WO.csv                | Documents currently in a workflow, and the users processing them.                                                               |
| WS.csv                | List of workflow steps and their descriptions.                                                                                  |

<sup>\*</sup> The filename also includes a timestamp, the SAP system ID and the client number. For example, AC\_20110803070914.3520000\_TR1\_800.csv.

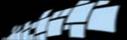

# **Account assignments: AC.csv**

| Column | Field         | Data type   | Description/Possible values                                                                                                    |
|--------|---------------|-------------|----------------------------------------------------------------------------------------------------|
| A      | XINVOICE_GUID | VarChar(40) | The GUID of the invoice, as received from INVOICES. If the invoice was not processed by INVOICES, one is assigned by PROCESS DIRECTOR.  /cockpit/tacct-invoice_guid |
| В      | POS_NO        | Number(6)   | The line number of the line item.  /cockpit/tacct-pos_no                                                                                                    |
| С      | NET_AMOUNT    | Curr(13)    | The net amount of the line item, in the currency of the invoice.  /cockpit/tacct-net_amount                                                                         |
| D      | GL_ACCOUNT    | VarChar(10) | The General Ledger account number of the line item.  /cockpit/tacct-gl_account                                                                                      |
| E      | COSTCENTER    | VarChar(30) | The cost center of the line item. /cockpit/tacct-costcenter                                                                                                    |
| F      | ORDERID       | VarChar(30) | The order number of the line item. /cockpit/tacct-orderid                                                                                                    |
| G      | WBS_ELEMENT   | VarChar(30) | The Work Breakdown Structure (WBS) element. /cockpit/tacct-wbs_element                                                                                              |
| Н      | SALES_ORD     | VarChar(30) | The sales order number. /cockpit/tacct-sales_ord                                                                                                    |
| I      | S_ORD_ITEM    | VarChar(30) | The sales order line item number.  /cockpit/tacct-s_ord_item                                                                                                    |
| J      | COST_OBJ      | VarChar(30) | The activity unit of the business. /cockpit/tacct-cost_obj                                                                                                    |
| K      | CO_BUSPROC    | VarChar(30) | The receiver business object. /cockpit/tacct-co_busproc                                                                                                    |

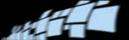

| Column | Field       | Data type   | Description/Possible values                                       |
|--------|-------------|-------------|-------------------------------------------------------------------|
| L      | NETWORK     | VarChar(30) | The network number for account assignment. /cockpit/tacct-network |
| M      | NETWORK_OP  | VarChar(30) | The network activity. /cockpit/tacct-network_op                   |
| N      | CO_MATERIAL | VarChar(30) | The receiving material.  /cockpit/tacct-co_material               |
| 0      | PLANT       | VarChar(30) | The plant for the receiver material.  /cockpit/tacct-plant        |
| P      | PROFIT_CTR  | VarChar(30) | The profit center. /cockpit/tacct-profit_ctr                      |
| Q      | BUS_AREA    | VarChar(30) | The business area. /cockpit/tacct-bus_area                        |

## Audit trail: AT.csv

| Column | Field        | Data type | Description/Possible values                                                          |
|--------|--------------|-----------|--------------------------------------------------------------------------------------|
| A      | TIMESENT     | Datetime  | The timestamp for when the event (see column, <b>EVENTID</b> ) was performed.        |
| В      | TIMERECEIVED | Datetime  | Same as TIMESENT.                                                                    |
| c      | MODULEID     | Char(2)   | The PD AP module in which the event occurred:  20 – PROCESS DIRECTOR 21 – WORK CYCLE |

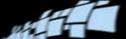

| Column | Field     | Data type   | Description/Possible values                                                                                                    |
|--------|-----------|-------------|----------------------------------------------------------------------------------------------------|
| D      | EVENTID   | Char(3)     | The ID number of the event:  PROCESS DIRECTOR  50 – Receive and Check  51 – Check  52 – Post  53 – Change  54 – Delete  55 – Reject  56 – Transfer FI to MM  57 – Finalize  WORK CYCLE  100 – Start Workflow  101 – Start Step  102 – Stop Step  103 – Change  104 – Approve  105 – Reject  106 – Forward  107 – Enquiry  108 – Recall  110 – Stop Workflow |
| E      | USERNAME* | VarChar(50) | Name of the operator who performed the action.                                                                                                    |
| F      | SYSTEMID  | VarChar(50) | The system ID of the SAP system in which the action was performed.                                                                                                    |
| G      | INVOICEID | VarChar(40) | The GUID of the invoice, as received from INVOICES. If the invoice was not processed by INVOICES, one is assigned by PROCESS DIRECTOR.                                                                                                    |

<sup>\*</sup> This can be replaced by the user's department name by using Function 005 in the Process Automation Package (optional transport).

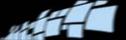

| Column | Field       | Data type    | Description/Possible values                                                                                                    |
|--------|-------------|--------------|----------------------------------------------------------------------------------------------------|
| Н      | STATUS      | Char(3)      | The status of the invoice:  PROCESS DIRECTOR  I – No errors / Unprocessed  2 – Errors  3 – Posted  4 – Deleted  5 – Partially posted  23 – Parked  I3 – Rejected  9 – Paid  I0 – Collective invoice completed  II – Collective invoice uncompleted  WORK CYCLE  6 – In workflow |
| •      | POSTINGTYPE | Char(I)      | (Only applicable for posting events; e.g., Post and Finalize. If it is a non-posting event, this column will be empty.) The method of posting: I – Online 2 – Submit 3 – Repetitor 4 – WORK CYCLE 5 – EDI COCKPIT 6 – Import                                                    |
| J      | WORKFLOWID  | VarChar(10)  | The ID of the workflow in WORK CYCLE (if applicable).                                                                                                    |
| K      | STEPID      | VarChar(10)  | The ID of the step in the WORK CYCLE workflow (if applicable).                                                                                                    |
| L      | COMMENT     | VarChar(512) | (Currently not used.) Comment field for other information.                                                                                                    |

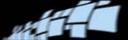

## **Additional checks: CD.csv**

| Column | Field       | Data type    | Description/Possible values                             |
|--------|-------------|--------------|---------------------------------------------------------|
| A      | CHECK_TYPE  | VarChar(4)   | The ID of the check.                                    |
| В      | LANGUAGE    | VarChar(I)   | The language of the check.                              |
| С      | DESCRIPTION | VarChar(120) | The description of the check in the specified language. |

## **Errors: ER.csv**

| Column | Field         | Data type   | Description/Possible values                                                                                                    |
|--------|---------------|-------------|----------------------------------------------------------------------------------------------------|
| A      | XINVOICE_GUID | VarChar(40) | The GUID of the invoice, as received from INVOICES. If the invoice was not processed by INVOICES, one is assigned by PROCESS DIRECTOR.  /cockpit/tacct-invoice_guid |
| В      | CHECK_TYPE    | VarChar(4)  | The ID of the additional check.                                                                                                    |

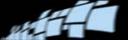

| Column | Field         | Data type  | Description/Possible values                                                                                                    |
|--------|---------------|------------|----------------------------------------------------------------------------------------------------|
| C      | EVENTID       | Char(3)    | The ID number of the event:  PROCESS DIRECTOR 50 – Receive and Check 51 – Check 52 – Post 53 – Change 54 – Delete 55 – Reject 56 – Transfer FI to MM 57 – Finalize  WORK CYCLE 100 – Start Workflow 101 – Start Step 102 – Stop Step 103 – Change 104 – Approve 105 – Reject 106 – Forward 107 – Enquiry 108 – Recall 110 – Stop Workflow |
| D      | CH_TIMESTAMP  | Datetime   | The date and time the error occurred.                                                                                                    |
| E      | XCURRENTERROR | varChar(I) | A flag to indicate if the error is current or not.                                                                                                    |

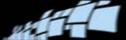

## **Invoice header: HD.csv**

| Column | Field         | Data type   | Description/Possible values                                                                                                    |
|--------|---------------|-------------|----------------------------------------------------------------------------------------------------|
| A      | XINVOICE_GUID | VarChar(40) | The GUID of the invoice, as received from INVOICES. If the invoice was not processed by INVOICES, one is assigned by PROCESS DIRECTOR. /cockpit/thdr-invoice_guid                                                                                                    |
| В      | STATUS        | Char(3)     | The status of the invoice. /cockpit/thdr-status  PROCESS DIRECTOR I - No errors / Unprocessed 2 - Errors 3 - Posted 4 - Deleted 5 - Partially posted 23 - Parked I 3 - Rejected 9 - Paid I 0 - Collective invoice completed I I - Collective invoice uncompleted  WORK CYCLE 6 - In workflow |
| C      | ORIGIN        | Char(2)     | The source of the PROCESS DIRECTOR document. /cockpit/thdr-origin  0 – OCR I – iDOC interface 2 – PROCESS DIRECTOR (manual entry) 3 – SAP document 4 – WORK CYCLE 5 – WEB BOARD 6 – Collective invoice 7 – INFO MAIL 8 – Other (RFC interface)                                               |
| D      | DOCNO         | VarChar(20) | The PROCESS DIRECTOR document number. /cockpit/thdr-docno                                                                                                    |

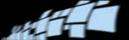

| Column | Field       | Data type    | Description/Possible values                                                                                                    |
|--------|-------------|--------------|----------------------------------------------------------------------------------------------------|
| E      | FI_MM_FLG   | Char(2)      | Indicates whether the document is an FI or MM one. /cockpit/thdr-fi_mm_flag FI - FI document MM - MM document                                                                                     |
| F      | INVOICE_IND | Char(I)      | Indicates whether the document is an invoice or credit note. /cockpit/thdr-invoice_ind  Empty value or space – invoice One letter (e.g., R, X) – credit note                                      |
| G      | CP_DOC_TYPE | Char(2)      | The PROCESS DIRECTOR document type. /cockpit/thdr-cp_doc_type  Values depend on the configuration.                                                                                                |
| н      | DOC_TYPE    | Char(2)      | The PROCESS DIRECTOR document type. /cockpit/thdr-cp_doc_type  Values depend on the configuration.                                                                                                |
| ı      | DOC_DATE    | (date)       | The date of the document as it appears on the document. /cockpit/thdr-doc_date                                                                                                    |
| J      | VENDOR_NO   | VarChar(50)  | The internal SAP number of the supplier/vendor. /cockpit/thdr-vendor_no                                                                                                    |
| K      | XVENDORNAME | VarChar(100) | The name of the supplier/vendor. /cockpit/                                                                                                    |
| L      | PO_NUMBER   | VarChar(20)  | The number of the purchase order.  Note: This field may be empty.  E.g., for Fl invoices or for MM invoices where line items contain references to their own PO numbers.  /cockpit/thdr-po_number |

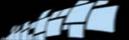

| Column | Field          | Data type    | Description/Possible values                                                                                                    |
|--------|----------------|--------------|----------------------------------------------------------------------------------------------------|
| M      | PSTNG_DATE     | (date)       | The date the invoice was posted. /cockpit/thdr-pstng_date                                                                                                    |
| N      | REF_DOC_NO     | VarChar(20)  | The reference number of the document. This is typically the reference number found on the document itself. /cockpit/thdr-ref_doc_no                                                   |
| 0      | COMP_CODE      | VarChar(50)  | The internal SAP number of the buying organization. /cockpit/thdr-comp_code                                                                                                    |
| P      | XCOMPANYNAME   | VarChar(100) | The name of the buying organization.                                                                                                    |
| Q      | CURRENCY       | Char(5)      | The currency code of the document. /cockpit/thdr-currency                                                                                                    |
| R      | XBUYERCURRENCY | Char(5)      | The currency code of the buying organization. /cockpit/                                                                                                    |
| S      | XCURRENCYRATE  | (Float)      | The currency rate used to convert from the (invoice) Currency to the Buyer Currency. /cockpit/                                                                                        |
| T      | GROSS_AMOUNT   | (Money)      | The gross amount of the document, in the document's currency.  Note: The REPORTER import agent will raise an error if the field is formatted incorrectly.  /cockpit/thdr-gross_amount |

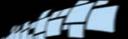

| Column | Field       | Data type   | Description/Possible values                                                                                                    |
|--------|-------------|-------------|----------------------------------------------------------------------------------------------------|
| U      | NET_AMOUNT  | (Money)     | The net amount of the document, in the document's currency.  Note: The REPORTER import agent will raise an error if the field is formatted incorrectly.  /cockpit/thdr-net_amount |
| V      | SAP_DOC_NO  | VarChar(20) | The SAP number of the document. /cockpit/thdr-sap_doc_no                                                                                                    |
| W      | FISCAL_YEAR | Char(4)     | The fiscal year of the document. In combination with the SAP document number, it makes a document unique. /cockpit/thdr-fiscal_year                                               |
| X      | BUS_AREA    | Char(4)     | The organizational unit to which the document applies. /cockpit/thdr-bus_area                                                                                                    |
| Y      | PMNT_BLOCK  | Char(I)     | Indicates whether a payment block is applied, and if so, what kind. /cockpit/thdr-pmnt_block                                                                                      |
| Z      | NETDT       | (Date)      | The due date for invoice payment. /cockpit/thdr-netdt                                                                                                    |
| AA     | AUGBL       | VarChar(20) | The number of the clearing document. /cockpit/thdr-augbl                                                                                                    |
| АВ     | AUGDT       | (Date)      | The date the invoice was paid. /cockpit/thdr-augdt                                                                                                    |
| AC     | SKGAINED    | (Money)     | The amount of discount received, in the invoice's currency. /cockpit/thdr-skgained                                                                                                |
| AD     | SKLOST      | (Money)     | The amount of discount lost, in the invoice's currency. /cockpit/thdr- sklost                                                                                                    |

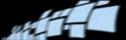

| Column | Field    | Data type  | Description/Possible values                                                                                  |
|--------|----------|------------|----------------------------------------------------------------------------------------------------|
| AE     | SKFBTI   | (Money)    | The amount of discount that is/was potentially available for the first due date, in the invoice's currency.  |
| AF     | SKFBT2   | (Money)    | The amount of discount that is/was potentially available for the second due date, in the invoice's currency. |
| AG     | NETDTI   | (Date)     | The due date to obtain the first (largest) discount.                                                         |
| АН     | NETDT2   | (Date)     | The due date to obtain the second discount.                                                                  |
| Al     | XOVERDUE | VarChar(I) | A flag that indicates that the invoice has not been paid and is past its due date.                           |
| AJ     | CR_USER* | VarChar    | The username of the document's current processor.                                                            |

<sup>\*</sup> This can be replaced by the user's department name by using Function 005 in the Process Automation Package (optional transport).

## Line items: IT.csv

| Column | Field             | Data type   | Description/Possible values                                                                                                    |
|--------|-------------------|-------------|----------------------------------------------------------------------------------------------------|
| A      | XINVOICE_<br>GUID | VarChar(40) | The GUID of the invoice, as received from INVOICES. If the invoice was not processed by INVOICES, one is assigned by PROCESS DIRECTOR. /cockpit/titem-invoice_guid                        |
| В      | POS_NO            | Number(6)   | The line number of the line item. /cockpit/titem-pos_no                                                                                                    |
| С      | PO_NUMBER         | VarChar(20) | <ul> <li>The number of the purchase order.</li> <li>Note: This can be different from the PO in the invoice header (/cockpit/thdr-po_number).</li> <li>/cockpit/titem-po_number</li> </ul> |

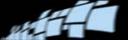

| Column | Field       | Data type   | Description/Possible values                                                            |
|--------|-------------|-------------|----------------------------------------------------------------------------------------|
| D      | MATERIAL    | VarChar(20) | The identification number of the article/material. /cockpit/titem-material             |
| E      | ITEM_AMOUNT | (Money)     | The net amount of the line item, in the document's currency. /cockpit/titem-net_amount |
| F      | EKORG       | VarChar(20) | The name of the buying organization.                                                   |
| G      | EKGRP       | VarChar(20) | The name of the buying group.                                                          |
| н      | WERKS       | VarChar(20) | The name of the buying plant.                                                          |

## Workflows: WC.csv

| Column | Field   | Data type   | Description/Possible values                    |
|--------|---------|-------------|------------------------------------------------|
| A      | WC_ID   | VarChar(10) | The ID of the workflow in WORK CYCLE.          |
| В      | WC_STEP | VarChar(10) | The ID of the step in the WORK CYCLE workflow. |
| С      | WC_POS  | VarChar(3)  | The position of the step in the workflow.      |

# Workflow descriptions: WF.csv

| Column | Field    | Data type   | Description/Possible values                                                |
|--------|----------|-------------|----------------------------------------------------------------------------|
| A      | LANGUAGE | VarChar(I)  | The language setting of the SAP system used when the workflow was created. |
| В      | WC_ID    | VarChar(10) | The ID of the workflow in WORK CYCLE.                                      |
| С      | WC_NAME  | VarChar(30) | The description of the workflow.                                           |

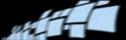

# Workflow processors: WO.csv

| Column | Field             | Data type   | Description/Possible values                                                                                                    |
|--------|-------------------|-------------|----------------------------------------------------------------------------------------------------|
| A      | XINVOICE_<br>GUID | VarChar(40) | The GUID of the invoice, as received from INVOICES. If the invoice was not processed by INVOICES, one is assigned by PROCESS DIRECTOR. /cockpit/titem-invoice_guid |
| В      | WC_USER*          | VarChar()   | The current workflow processor of the document.                                                                                                    |

<sup>\*</sup> This can be replaced by the user's department name by using Function 005 in the Process Automation Package (optional transport).

# Workflow steps: WS.csv

| Column | Field        | Data type   | Description/Possible values                                                     |
|--------|--------------|-------------|---------------------------------------------------------------------------------|
| A      | LANGUAGE     | VarChar(I)  | The language setting of the SAP system used when the workflow step was created. |
| В      | WC_STEP_ID   | VarChar(10) | The ID of the step in the WORK CYCLE workflow.                                  |
| С      | WC_STEP_NAME | VarChar(30) | The description of the step.                                                    |

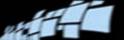

# **Example output**

#### **Audit trail: AT.csv**

| Α                      | В                      | С  | D   | E      | F       |
|------------------------|------------------------|----|-----|--------|---------|
| 20090409124146.5570000 | 20090409124146.5570000 | 20 | 53  | HAAREN | D47:800 |
| 20090409124205.4950000 | 20090409124205.4950000 | 20 | 53  | HAAREN | D47:800 |
| 20090414103552.9420000 | 20090414103552.9420000 | 21 | 100 | BINZEN | D47:800 |
| 20090414103552.9420000 | 20090414103552.9420000 | 21 | 101 | BI     | D47:800 |

| G                                      | Н | 1 | J          | K   | L |
|----------------------------------------|---|---|------------|-----|---|
| {824BAD66-C48D-AB4D-8CA5-1D3ADD5A931D} | 2 |   |            |     |   |
| {824BAD66-C48D-AB4D-8CA5-1D3ADD5A931D} | 2 |   |            |     |   |
| {824BAD66-C48D-AB4D-8CA5-1D3ADD5A931D} | 6 |   | BIWEBCYCLE | BI1 |   |
| {824BAD66-C48D-AB4D-8CA5-1D3ADD5A931D} | 6 |   | BIWEBCYCLE | BI1 |   |

#### **Account assignments: AC.csv**

| Α                                      | В | С      | D      | E    | F | G | Н | 1 | J | K |
|----------------------------------------|---|--------|--------|------|---|---|---|---|---|---|
| {C668F13D-284B-6C44-85D1-B2448BA73929} | 1 | 0.00   |        |      |   |   |   | 0 |   |   |
| {CBF6555C-3EC6-1E43-BDAB-39E3B959DA7B} | 1 | 100.00 | 464100 | 4250 |   |   |   | 0 |   |   |
| {DA6734EA-39EE-9145-9C82-4817860113EE} | 1 | 100.00 | 464100 | 4250 |   |   |   | 0 |   |   |
| {EAD042A9-F0C3-774D-938D-0FFA65618116} | 1 | 0.00   |        |      |   |   |   | 0 |   |   |

| L | M | N | 0 | Р    | Q    |
|---|---|---|---|------|------|
|   |   |   |   |      |      |
|   |   |   |   | 3100 | 4000 |
|   |   |   |   | 3100 | 4000 |
|   |   |   |   |      |      |

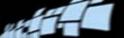

#### **Invoice header: HD.csv**

| Α                                      | В | С | D    | Е  | F | G  | Н  | I          | J        | K              |
|----------------------------------------|---|---|------|----|---|----|----|------------|----------|----------------|
| {0A5C69D6-9CBA-FC4F-A354-1A99868DF2D4} | 6 | 1 | 9697 | MM | Χ |    | RE | 2009-04-07 | 1000     | C.E.B. BERLIN  |
| {0A7ADD8D-5E8F-AF40-BD01-D4F527566958} | 2 | 1 | 9700 | MM | Χ |    | RE | 2009-01-01 | 10021777 |                |
| {1D604D41-26B4-C643-815B-07FB2B430A24} | 3 | 3 | 9704 | FI | Χ | CN | KR | 2009-04-07 | 3720     | Zebra Supplies |
| {29650691-FF3F-6A4E-B912-7A01C566E75E} | 6 |   | 9694 | FI | Χ | AU | KR | 2009-04-01 | 5566     | SGD            |

| L          | M          | N          | 0    | Р           | Q   | R   | S       | Т      | U    | V          |
|------------|------------|------------|------|-------------|-----|-----|---------|--------|------|------------|
| 4500015206 | 2009-04-14 |            | 1000 | IDES AG     | USD | EUR | 0.11251 | 10.00  | 0.00 | 5105607423 |
|            | 0000-00-00 | 2010_TR2_B | 4401 |             |     |     | 1       | 0.00   | 0.00 |            |
|            | 2009-04-07 | 21321      | 3000 | IDES US INC | USD | USD | 1       | 432.00 | 0.00 | 1900000008 |
|            | 0000-00-00 | 1234       | 1000 | IDES AG     | EUR | EUR | 1       | 100.00 | 0.00 |            |

| W    | Х | Υ | Z          | AA | AB         | AC   | AD   | AE    | AF |
|------|---|---|------------|----|------------|------|------|-------|----|
| 2009 |   |   | 2009-05-22 |    | 0000-00-00 | 0.00 | 0.00 | 0.30  |    |
| 0    |   |   | 2009-01-01 |    | 0000-00-00 | 0.00 | 0.00 | 0.00  |    |
| 2009 |   |   | 2009-05-22 |    | 0000-00-00 | 0.00 | 0.00 | 12.96 |    |
| 0    |   |   | 2009-04-30 |    | 0000-00-00 | 0.00 | 0.00 | 0.00  |    |

#### Line items: IT.csv

| Α                                      | В | С          | D       | E       | F    | G | Н    |
|----------------------------------------|---|------------|---------|---------|------|---|------|
| {824BAD66-C48D-AB4D-8CA5-1D3ADD5A931D} | 1 | 4500015205 | T-B101  | 100.00  | 1000 | 1 | 1000 |
| {B5278DE3-2838-C84B-9535-BB92D1E83DB7} | 3 | LS98765432 |         | 1000.00 |      |   | 1000 |
| {E17228D0-8FEC-D04F-8DEB-FD333CA903F7} | 1 | 4500015204 | PH-2400 | 110.00  | 3000 | 0 | 1000 |
| {EEAD4A5C-070D-FD41-A096-8E889DDDA899} | 1 | 4500015204 | PH-2400 | 10.00   | 3000 | 0 | 1000 |